## Переговоры (RuTerminal Chat)

Чат позволяет вести переговоры с участниками системы. Чат представлен в виджете RuTerminal Chat Доступны функции интерпретации переговоров и определения продукта, направления и цены.

По завершении переговоров пользователь может создать сделку.

- [My Requests](https://confluence.softwell.ru/display/RUT/My+Requests) Страница My Requests предназначена для ведения переговоров с контрагентами или клиентами и заключения сделок
- [Monitored](https://confluence.softwell.ru/display/RUT/Monitored)  Список активных переговоров банка
- [Archive](https://confluence.softwell.ru/display/RUT/Archive)  Список завершенных переговоров банка.
- **•** [Trade Capture](https://confluence.softwell.ru/display/RUT/Trade+Capture)  После согласования условий сделки каждая из сторон переговоров может создать свою сделку — Trade Capture
- [Clients deals](https://confluence.softwell.ru/display/RUT/Clients+deals)

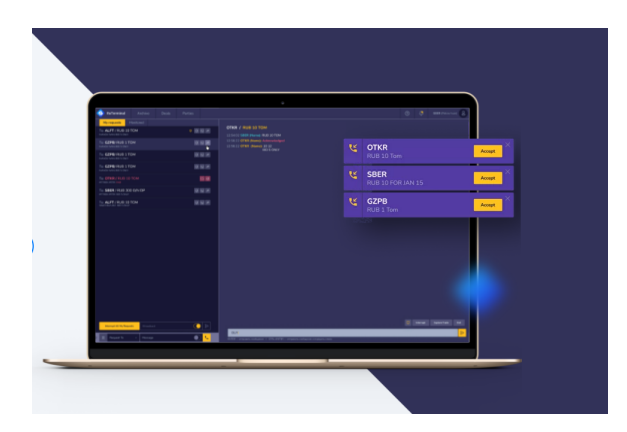